The book was found

## **Microsoft® ADO.NET 2.0 Step By Step (Step By Step Developer)**

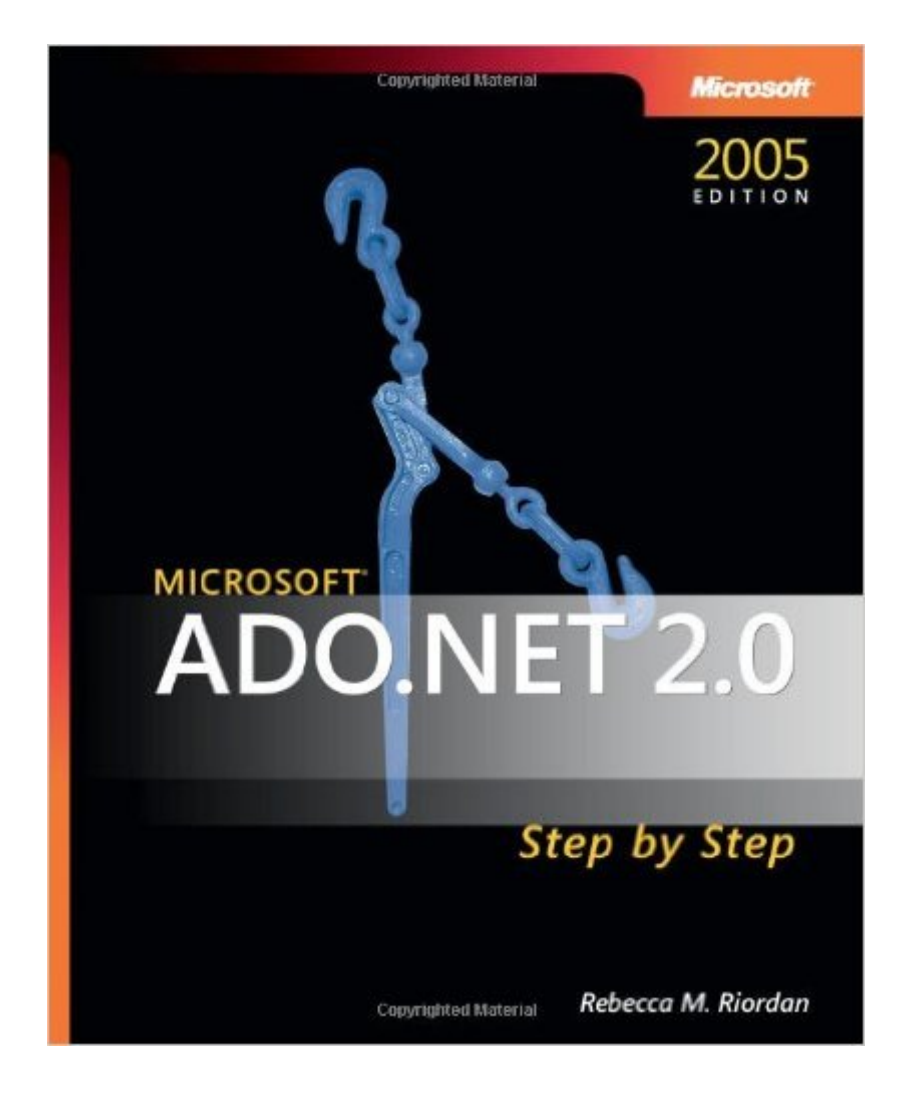

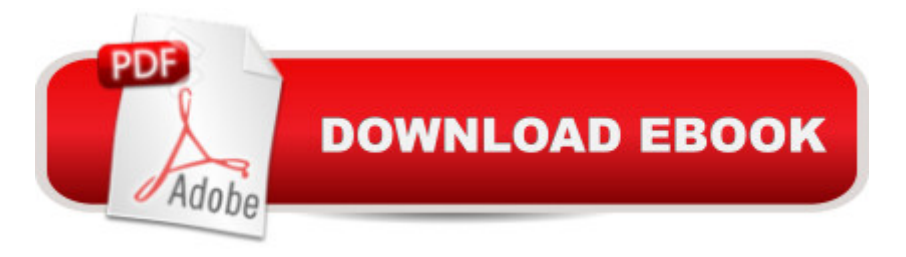

## **Synopsis**

Teach yourself the fundamentals of ADO.NET 2.0 $\hat{a}$  "one step at a time. With this practical, learn-by-doing tutorial, you get the guidance you need to start creating data centric applications for Microsoft Windows and the Web.Discover how to: Work in the Microsoft Visual Studio 2005 development environment Use the ADO.NET 2.0 classes in either Visual Basic or Visual C# Connect to and manipulate different data sources: Microsoft SQL Server, XML, OLE DB Create ADO.NET objects at either design time or run time Use visual design tools Sort, filter, and manipulate data Build data-bound Windows Forms and Web Forms Work with validation controls Read and write XML data and schemas CD features: Code samples Sample databases A Note Regarding the CD or DVDThe print version of this book ships with a CD or DVD. For those customers purchasing one of the digital formats in which this book is available, we are pleased to offer the CD/DVD content as a free download via O'Reilly Media's Digital Distribution services. To download this content, please visit O'Reilly's web site, search for the title of this book to find its catalog page, and click on the link below the cover image (Examples, Companion Content, or Practice Files). Note that while we provide as much of the media content as we are able via free download, we are sometimes limited by licensing restrictions. Please direct any questions or concerns to booktech@oreilly.com.

## **Book Information**

Series: Step by Step Developer Paperback: 528 pages Publisher: Microsoft Press (December 14, 2005) Language: English ISBN-10: 0735621640 ISBN-13: 978-0735621640 Product Dimensions: 7.3 x 1.3 x 9.3 inches Shipping Weight: 2.3 pounds Average Customer Review: 2.7 out of 5 stars $\hat{A}$   $\hat{A}$  See all reviews $\hat{A}$  (18 customer reviews) Best Sellers Rank: #3,088,435 in Books (See Top 100 in Books) #18 in Books > Computers & Technology > Programming > Web Programming > ActiveX  $#487$  in $\hat{A}$  Books > Computers & Technology > Programming > Languages & Tools >  $XML$  #825 in $\hat{A}$  Books > Computers & Technology > Programming > Languages & Tools > Visual Basic

## **Customer Reviews**

this is just sloppy code (e.g. calling ToString() on properties which are already strings) but some of it is more serious, like the try-catch-finally blocks in the transaction chapter which attempt to trap SqlExceptions but won't catch the DbExceptions that are thrown on concurrency errors. Or how about when she says the FieldCount property of a DataTableReader returns the number of rows instead of columns (pp 143-4)? The whole book is filled with mistakes like this.- The explanations are terrible.I've read some of the other reviews where someone has claimed they learned a lot from this book. I don't mean to come off as a Mr. Smarty-Pants, but I don't think these people learned as much as they think they did.The problem is that the author just shows you n ways to do thing x without any context whatsoever. Like all the examples where you spend a lot of time reading about different ways to add relations, constraints, etc. to DataSets. That's super but most people will never do that - you set that up in the DATABASE, not in your program code. The average person will use the DataSource wizard to generate all that code magically from a properly set up database. The author is just giving you a more verbose and hand-holding version of MSDN instead of really showing you how to use ADO.NET.The chapter on transactions (chapter 5) is a great example of how she fails to explain anything. Look on page 114 and ask yourself why you add the insert commands to the transaction but then call the update commands. Why do you think you do that? Download to continue reading...

Microsoft ADO.NET 2.0 Step by Step (Step by Step (Microsoft)) Building Web Solutions with [ASP.Net and ADO.NET \(De](http://ebookslight.com/en-us/read-book/lQaRL/microsoft-ado-net-2-0-step-by-step-step-by-step-developer.pdf?r=6PuNoSHv4Vg4P0lZMUtFFjzG4K5Ly6JkQWgTgqqhUJvwHHomusTqZXNwZt97GsHH)veloper Reference) MCPD Self-Paced Training Kit (Exams 70-536, 70-528, 70-547): MicrosoftA  $\hat{A} \circledR$  .NET Framework Web Developer Core Requirements: Microsoft .Net Framework Web ... Requirements (Microsoft Press Training Kit) Microsoft $\tilde{A} \triangleleft \emptyset$  ADO.NET 2.0 Step by Step (Step by Step Developer) MicrosoftA A® ADO.NET Step by Step (Step by Step Developer) ADO and ADO.NET Programming MCAD/MCSD Self-Paced Training Kit: Developing WindowsA A<sup>®</sup>-Based Applications with MicrosoftA A<sup>®</sup> Visual BasicA A<sup>®</sup> .NET and Microsoft Visual C#A A<sup>®</sup> .NET, Second Ed: ... C#(r) .Net, Second Ed (Pro-Certification) Database Programming with Visual Basic .NET and ADO.NET: Tips, Tutorials, and Code Microsoft $\tilde{A} \,\hat{A} \circledcirc$ ADO.NET (Core Reference) (Developer Reference) Debugging Applications for Microsoft .NET and Microsoft Windows (2nd Edition) (Developer Reference) Office 2016 For Beginners- The PERFECT Guide on Microsoft Office: Including Microsoft Excel Microsoft PowerPoint Microsoft Word Microsoft Access and more! Microsoft(r) Visual C++(r) .Net Step by Step--Version 2003 (Step by Step (Microsoft)) Microsoft Visual C++ .Net Step by Step (Step by Step (Microsoft)) Microsoft ADO.NET Professional Projects Microsoft Win32 Developer's Reference Library - GDI (Microsoft Developers

(Microsoft Developers Library Win 32 BASE SERVICES (Microsoft Win 32 - Base Services) Pro Microsoft Speech Server 2007: Developing Speech Enabled Applications with .NET (Expert's Voice in .NET) Programming with Microsoft Visual C++ .Net, Sixth Edition (Core Reference) (Pro-Developer) Microsoft .NET - Architecting Applications for the Enterprise (2nd Edition) (Developer Reference) Programming MicrosoftA ® LINQ in Microsoft .NET Framework 4 (Developer Reference)

**Dmca**